#### **Olga Górnicka**

(konsultacja: Alicja Cholewa-Zawadzka)

# **Rozkład materiału z tematami lekcji**

**(opracowany zgodnie z nową podstawą programową kształcenia w zawodach szkolnictwa branżowego obowiązującą od 2019 r.)** 

**Język angielski zawodowy – Branża teleinformatyczna (INF)**

## **CAREER PATHS:**

# **COMPUTING**

### **Book 2**

**Poziom A2 wg CEF (ESOKJ)**

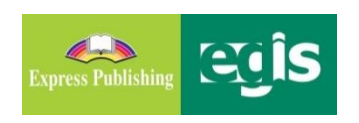

**styczeń 2020**

#### **WSTĘP**

*Computing* to publikacja należąca do serii *Career Paths*. Podręczniki z tej serii polecane są dla uczniów techników lub innych szkół zawodowych o odpowiednim profilu oraz tych, którzy chcą rozwijać swoje umiejętności językowe w zakresie języka angielskiego zawodowego (*vocational English*). Autorzy serii założyli, że przystępujący do poznawania języka zawodowego znają już podstawy gramatyki języka angielskiego, a słownictwo ogólne mają opanowane na tyle, że potrafią się komunikować przynajmniej na podstawowym poziomie, wykorzystując właściwe funkcje językowe.

Podręcznik podzielony został na trzy części: *Book 1*, *Book 2* i *Book 3*, z których każda zawiera 15 rozdziałów. Poszczególne części odpowiadają kolejno poziomowi A1, A2 i B1 w *Europejskim Systemie Opisu Kształcenia Językowego* (*Common European Framework of Reference for Languages*).

Prezentowany rozkład materiału (RM) podzielono w następujący sposób:

- znajomość środków językowych,
- rozumienie wypowiedzi & przetwarzanie wypowiedzi,
- tworzenie wypowiedzi i reagowanie na wypowiedzi,
- materiał ćwiczeniowy.

Materiał zawarty w podręczniku w części *Book 2* może być zrealizowany w trakcie ok. 30 godzin lekcyjnych (plus powtórki materiału i testy). W rozkładzie materiału (RM) zamieszczono informacje dotyczące każdej lekcji zawartej w podręczniku w odniesieniu do materiału tematyczno-leksykalnego (znajomość środków językowych) oraz ćwiczonych umiejętności językowych (rozumienie i przetwarzanie wypowiedzi oraz tworzenie wypowiedzi i reagowanie na nie). Na realizację każdego rozdziału (*Unit*) przeznaczono 2 godziny lekcyjne:

- − pierwsza wprowadzenie nowego słownictwa i praca z tekstem, co stanowi przygotowanie do kolejnej lekcji, podczas której uczeń będzie w sposób czynny korzystał z nowo poznanych słów i zwrotów;
- − druga rozwijanie umiejętności rozumienia ze słuchu oraz sprawności produktywnych, czyli mówienia i pisania, w tym odtwarzanie przez uczniów wysłuchanego dialogu, a następnie wielokrotne powtarzanie własnych wersji tego dialogu ze zmianą ról i wprowadzaniem nowych informacji szczegółowych. Mówienie często sprawia uczniom, zwłaszcza mniej zaawansowanym językowo, największe problemy. Z tego względu proponuje się, by na ćwiczenie tej sprawności językowej przeznaczyć możliwie dużo czasu. Samodzielne odegranie zadanej roli w języku angielskim zapewni uczniom nie tylko poczucie sukcesu i zadowolenia z siebie, ale będzie również motywacją do dalszej pracy. Rozwijanie umiejętności pisania to ostatni element każdego rozdziału, który nauczyciel może wykorzystać jako pracę domową. Po zrealizowaniu materiału w rozdziale uczeń jest przygotowany do wykonania zadania samodzielnie, zna potrzebne słownictwo i poznał wzór danej formy wypowiedzi pisemnej.

Wiadomo, że w nauce, zwłaszcza języka obcego, bardzo ważne jest powtarzanie i utrwalanie nowopoznanego materiału. Stąd, po każdych trzech rozdziałach proponuje się jego powtórkę w dowolnej formie (np. ponowne odegranie ról, gry językowe wykorzystujące słownictwo zawodowe itp.) lub sprawdzian pokazujący stopień opanowania zrealizowanego materiału. W RM zaproponowano również poświęcenie jednej godziny dydaktycznej na lekcję organizacyjną. Dodatkowo w RM nauczyciel znajdzie propozycje tematów lekcji.

Przedstawiony poniżej szczegółowy RM do podręcznika *Computing – Book 2* jest propozycją i może być modyfikowany lub stanowić punkt wyjścia do konstruowania indywidualnych rozkładów materiału dostosowanych do konkretnych warunków i możliwości edukacyjnych uczniów.

W RM zamieszczono również informacje dotyczące realizacji wymagań nowej podstawy programowej w zakresie **języka obcego zawodowego** (JOZ)<sup>1</sup> (np. 1.1, 2a.1, 3b.1, 4a.3 itd., gdzie oznaczenie przed kropką odnosi się do efektów kształcenia, a oznaczenie po kropce – do kryteriów ich weryfikacji). Zabieg taki powoduje, że proponowany RM jest szczególnie pomocny dla nauczyciela w jego pracy dydaktycznej. Materiał dodatkowy (wyszczególniony w tabeli innym kolorem tła) to przede wszystkim *Glossary* (słowniczek) znajdujący się w podręczniku (po każdych 15 rozdziałach) oraz komponent cyfrowy, tzw. *digibook*, zawierający m.in. filmy dokumentalne.

Kurs składa się z:

- podręcznika (*Student's Book*),
- kompletu dwóch płyt CD do użytku w klasie (*Class Audio CDs*), które zawierają nagrania wszystkich dialogów prezentowanych w podręczniku,
- książki nauczyciela (*Teacher's Guide*) ze szczegółowymi scenariuszami lekcji, zapisami nagrań oraz kluczem odpowiedzi do wszystkich zadań znajdujących się w podręczniku.

*Computing* to podręcznik, który zapewni korzystającym z niego nie tylko doskonalenie znajomości języka angielskiego, ale także poszerzenie wiedzy w interesującym ich obszarze zawodowym.

<sup>1</sup> Załączniki (32 branże) do rozporządzenie Ministra Edukacji Narodowej w sprawie podstaw programowych kształcenia w zawodach szkolnictwa branżowego oraz dodatkowych umiejętności zawodowych w zakresie wybranych zawodów szkolnictwa branżowego: <http://prawo.sejm.gov.pl/isap.nsf/DocDetails.xsp?id=WDU20190000991>

#### **Rozkład materiału – seria CAREER PATHS:** *COMPUTING*

**BOOK 2**

|                 | <b>STRONA</b>                         |                                                                                                    | <b>ROZUMIENIE</b>                                                                                                    |                                                                                                    | <b>MATERIAL</b>                                       |
|-----------------|---------------------------------------|----------------------------------------------------------------------------------------------------|----------------------------------------------------------------------------------------------------|----------------------------------------------------------------------------------------------------|-------------------------------------------------------|
|                 | DATA*                                 | ZNAJOMOŚĆ ŚRODKÓW<br><b>JEZYKOWYCH</b>                                                                                                    | <b>WYPOWIEDZI</b><br><b>&amp; PRZETWARZANIE</b><br><b>WYPOWIEDZI</b>                                                                                                    | <b>TWORZENIE WYPOWIEDZI</b><br>& REAGOWANIE NA WYPOWIEDZI                                                                                                    | <b>DODATKO-</b><br>WY**                               |
| LEKCJA          |                                       | Temat lekcji: 1. Lekcja organizacyjna.                                                                                                    |                                                                                                    |                                                                                                    |                                                       |
|                 | <b>UNIT 1 – Word Processing: Uses</b> |                                                                                                    |                                                                                                    |                                                                                                    |                                                       |
|                 |                                       | Leksyka i tematyka:                                                                                                    | Czytanie, słuchanie i                                                                                                    | Mówienie i pisanie:                                                                                                    | SB Book 2,                                            |
| $2-3$<br>LEKCJE | str. $4-5$                            | - słownictwo związane z zastosowaniem<br>edytora tekstu: word processing, blank, create,<br>document, template, résumé, business card,<br>agenda, fax cover, memo, calendar, report<br>-rzeczowniki: program, feature, text,<br>document, in addition, spell check, grammar<br>check, thesaurus, need, job, meeting, time,<br>money, website, option<br>-wyrażenie: in addition                                                                                                    | mówienie:<br>- Word Processing Program<br>(poradnik opisujący<br>możliwości programu) -<br>odpowiedzi na pytania<br>(wybór wielokrotny);<br>dobieranie definicji do<br>podanych wyrazów;<br>uzupełnianie luk w zdaniach<br>podanymi wyrazami;                        | - przewidywanie słownictwa, jakie może wystąpić w<br>rozdziale<br>Mówienie:<br>- opisywanie ilustracji + określanie ich związku z programem<br>do edycji tekstu<br>- odpowiedzi na pytania: jakie rodzaje dokumentów powstają<br>przy użyciu programu do edycji tekstu oraz dlaczego<br>szablony są pomocne w tworzeniu pewnych rodzajów<br>dokumentów                                                                                                    | $Glossary - str.$<br>$34 - 39$<br>DigiBook-<br>Unit 1 |
|                 |                                       | -czasowniki: agree, edit, format, erase, save,<br>print, offer, create, manage<br>-przymiotniki: award-winning, easy, speedy,<br>effective, simple, advanced, amazed, versatile,<br>professional, colorful, eye-catching<br>-zwroty, np. What are you working on? Really?<br>That's pretty handy.<br>- wyrażanie braku wiedzy, np. I don't know. I<br>have/had no idea. I've never heard of<br>/it/that. (I'm sorry) I can't tell you. I'm not<br>familiar with that.<br>1.1, 6a.1, 6a.4, 6a.5<br>Tematy lekcji: 1. Word Processing Program - słownictwo, praca z tekstem. | odpowiedź na pytanie<br>otwarte<br>Słuchanie, czytanie i pisanie:<br>-rozmowa między dwojgiem<br>pracowników dot.<br>możliwości programu do<br>edycji tekstu; zadanie typu<br>P/F; uzupełnianie luk w<br>dialogu<br>2a.1, 2a.2, 2b.1, 2b.2, 5.3,<br>6c.3, 6d.5, 6d.6 | - (w parach) dialog sterowany nt. możliwości programu do<br>edycji tekstu (odgrywanie ról dwojga pracowników, na<br>podstawie dialogu w ćw. 7)<br>- (w parach) odgrywanie własnych dialogów, w których<br>pracownicy rozmawiają o problemie przy tworzeniu<br>dokumentu, dostępnych szablonach i ich wykorzystaniu (ćw.<br>8)<br><b>Pisanie:</b><br>- badanie opinii klienta (the customer survey) nt. nabytego<br>programu (na podstawie ćw. 8)<br>3a.1, 3a.2, 3a.4, 3a.5, 3b.3, 3b.4, 3b.5, 4a.1, 4a.2, 4a.4, 4a.5,<br>4a.6, 4b.2, 4b.3, 4b.5, 4b.6, 5.1, 5.3, 6b.2, 6d.5, 6d.6<br>2. What are you working on? - ćwiczenia w słuchaniu i mówieniu. Pisanie - badanie opinii klienta (the customer survey) dot. edytora tekstu. |                                                       |

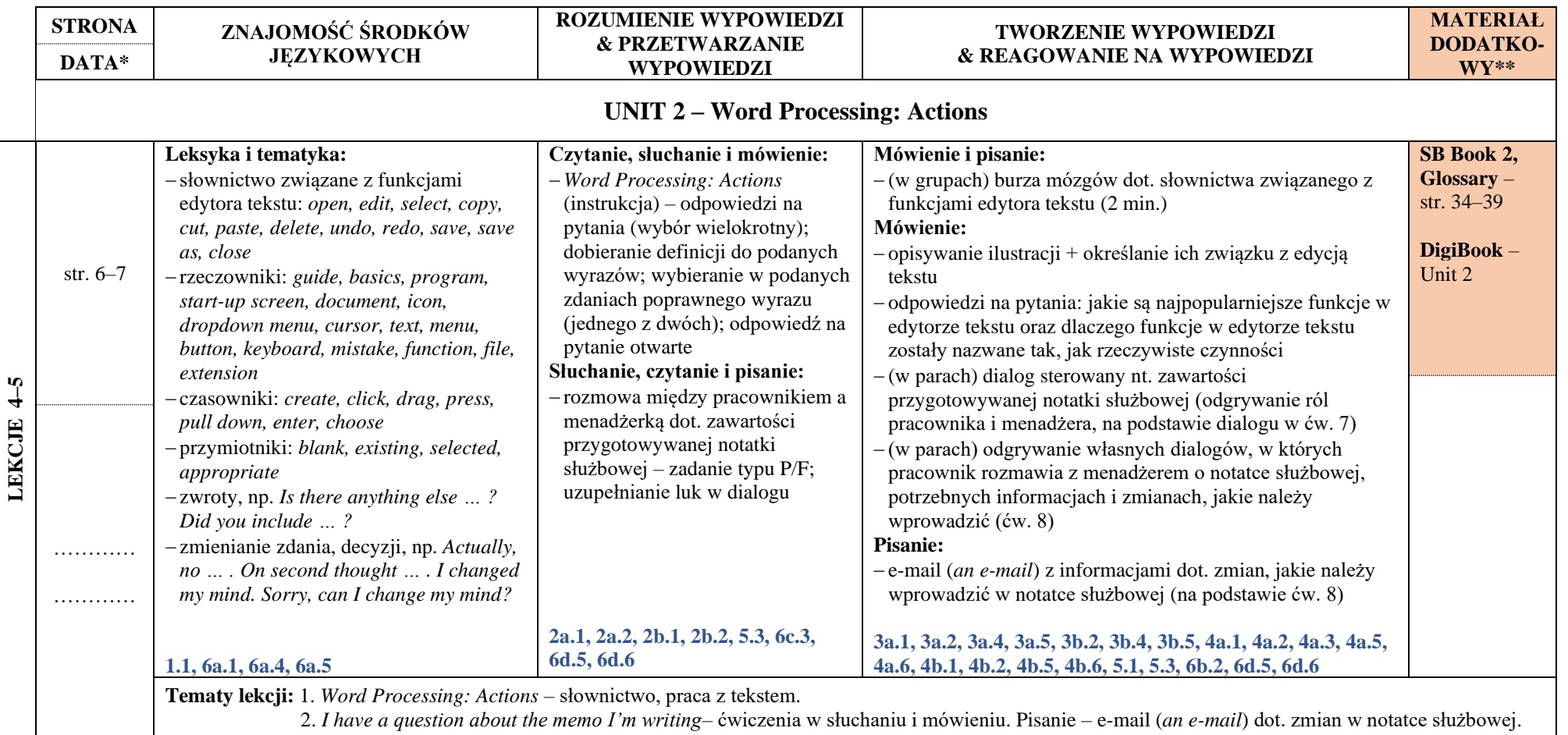

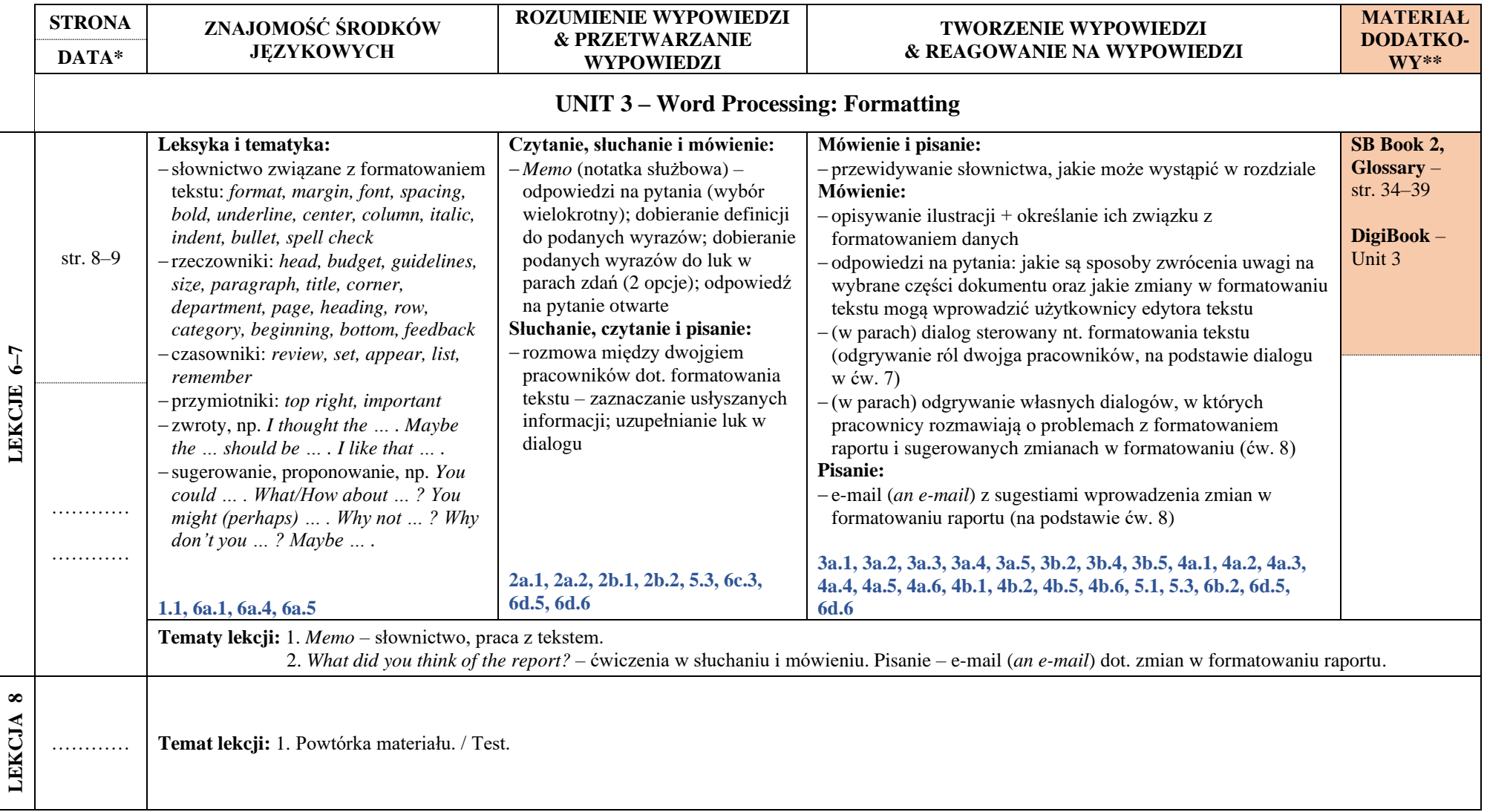

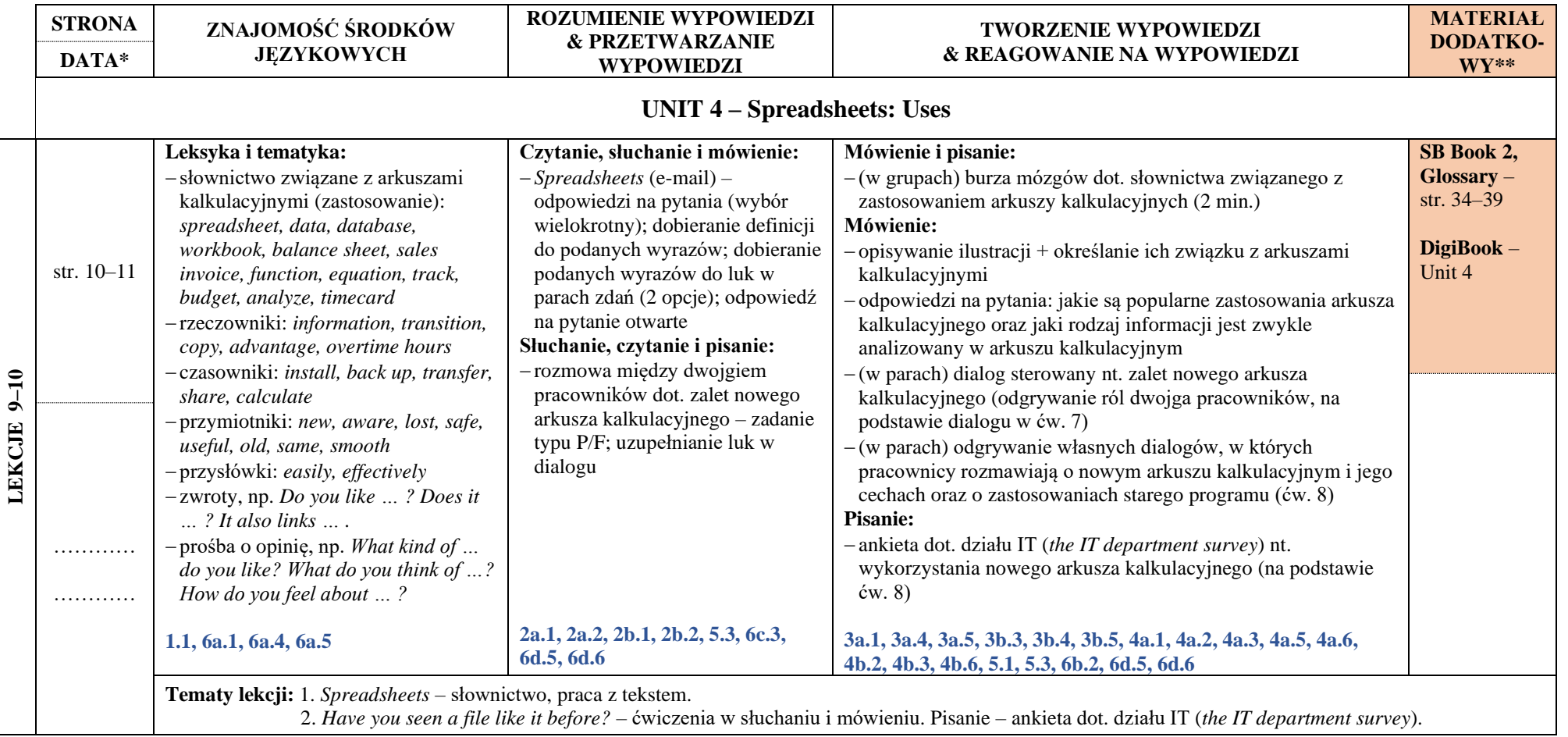

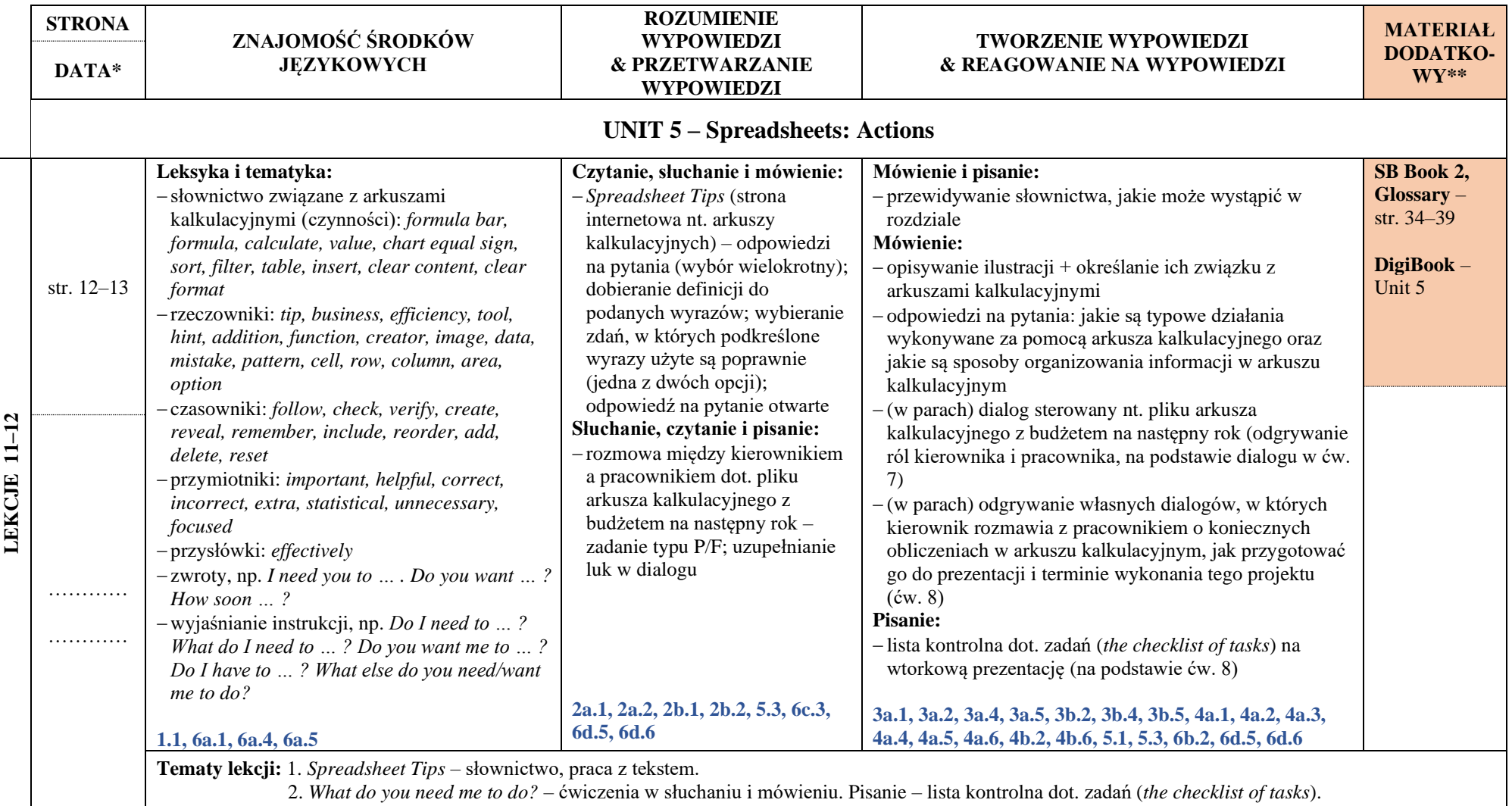

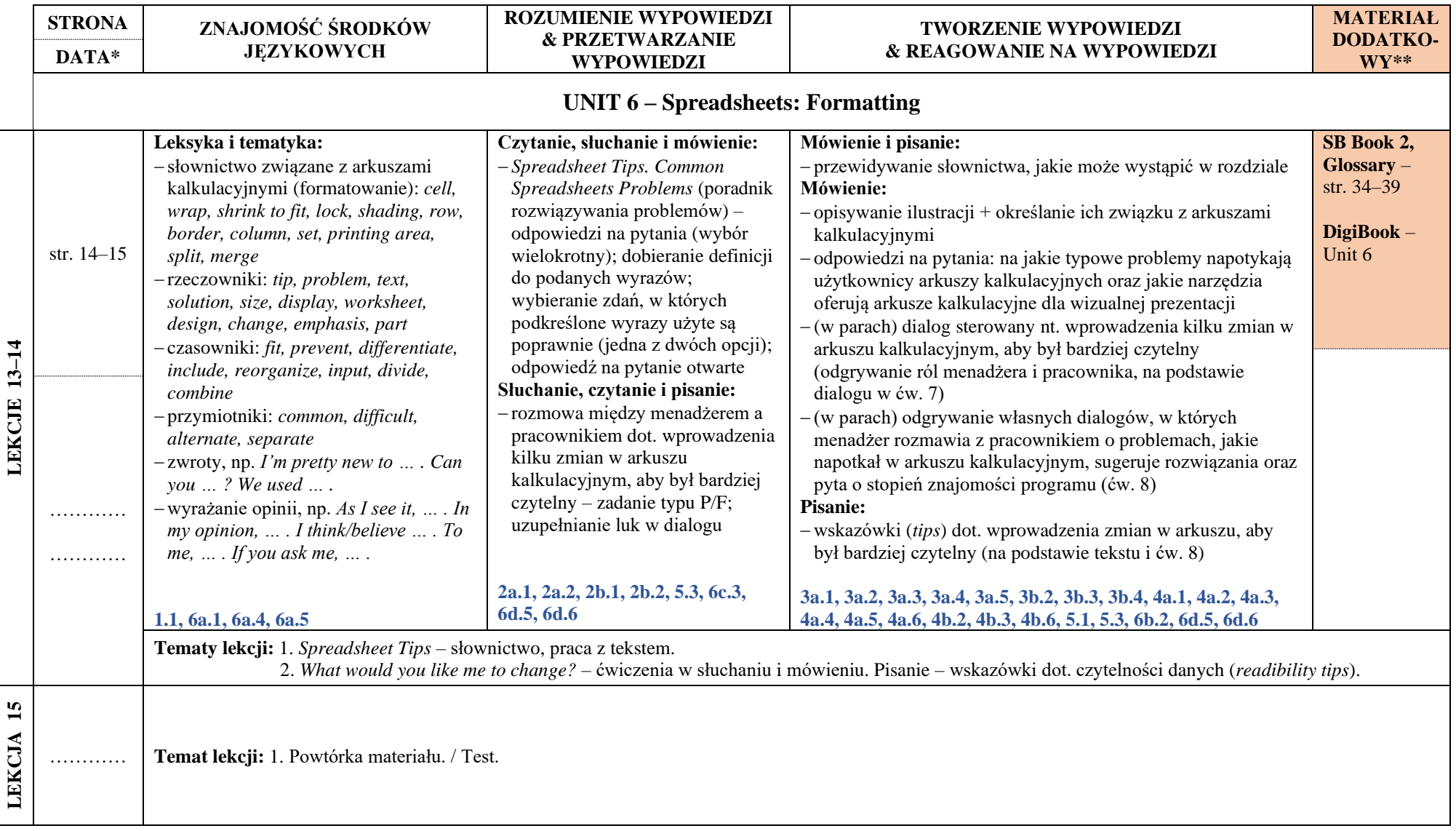

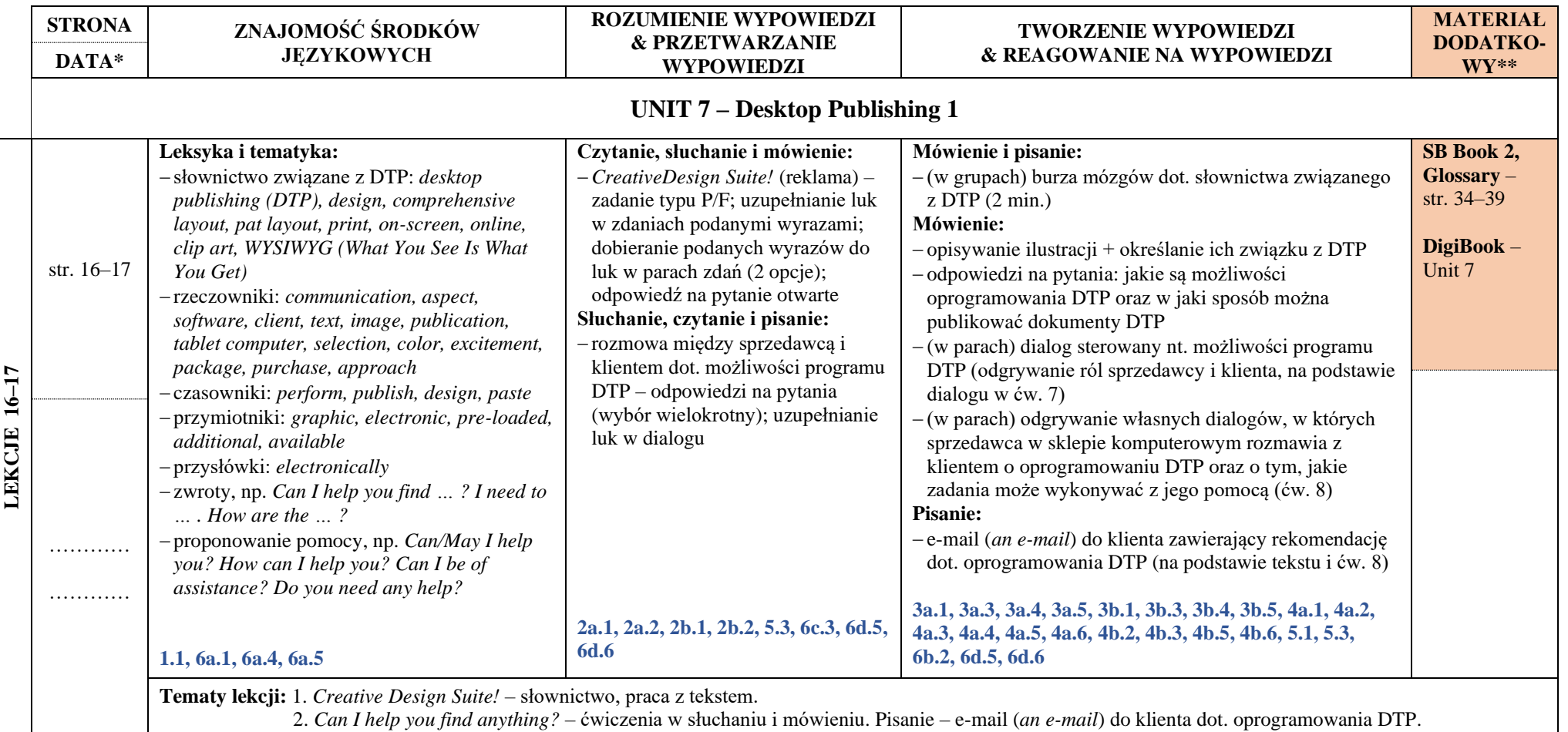

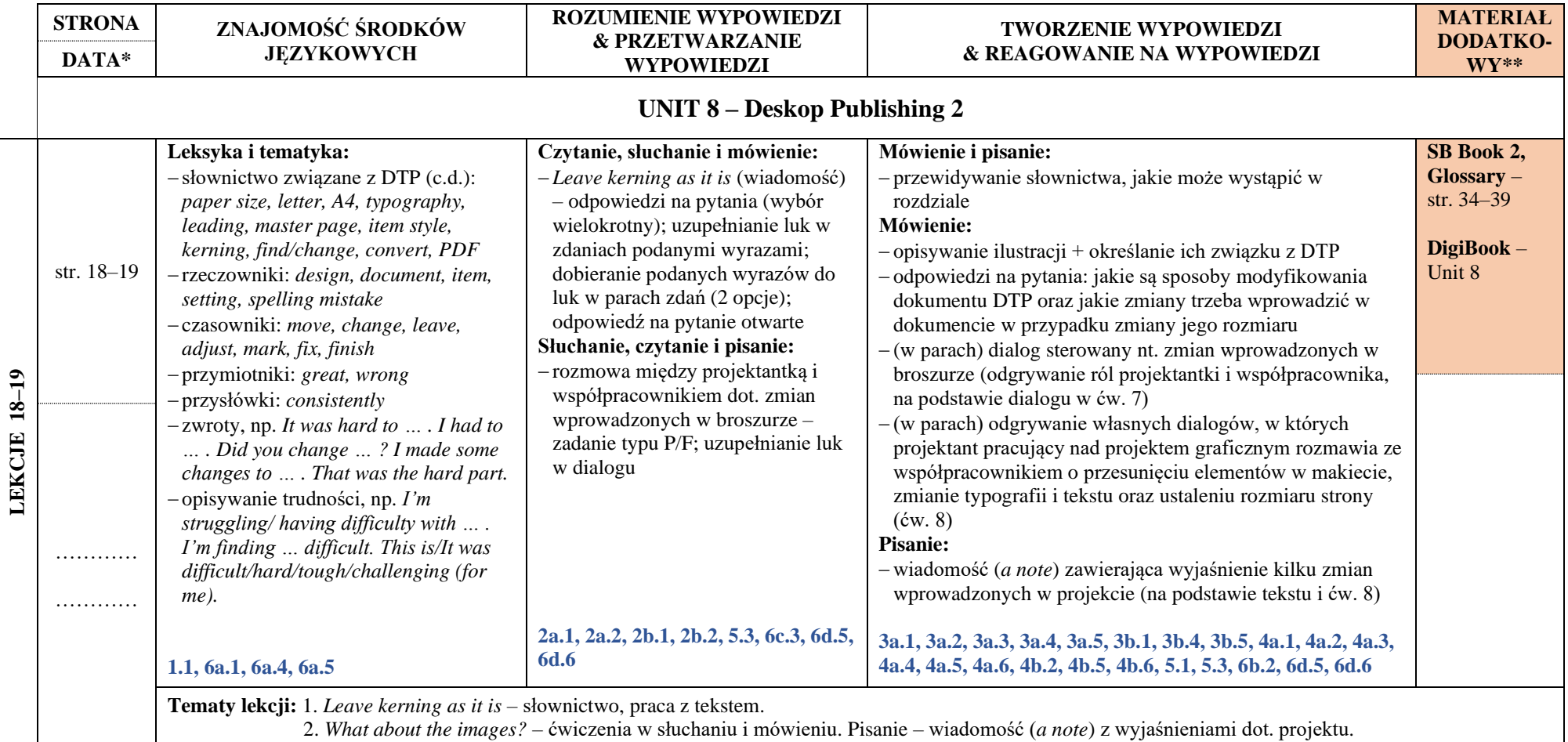

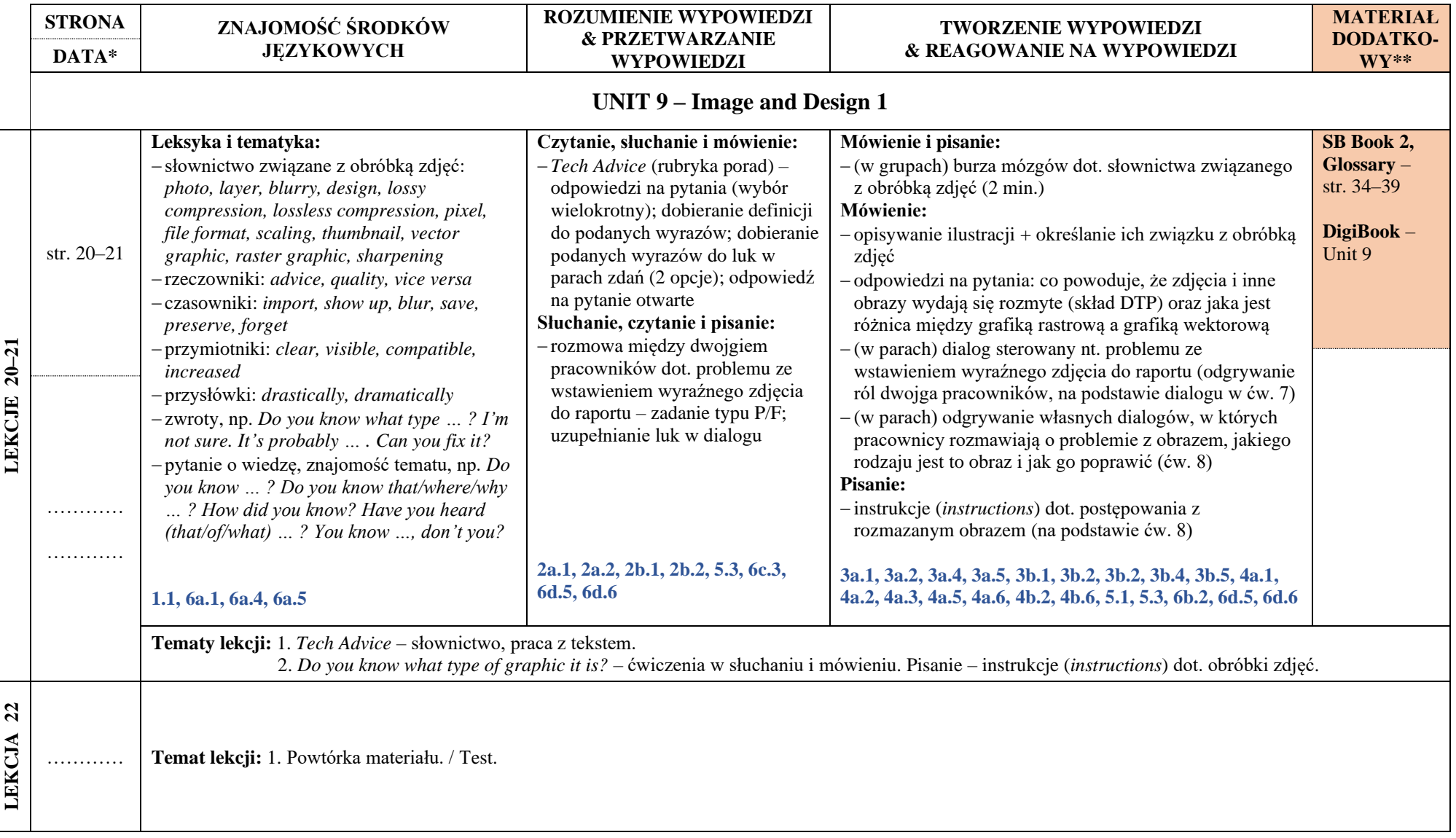

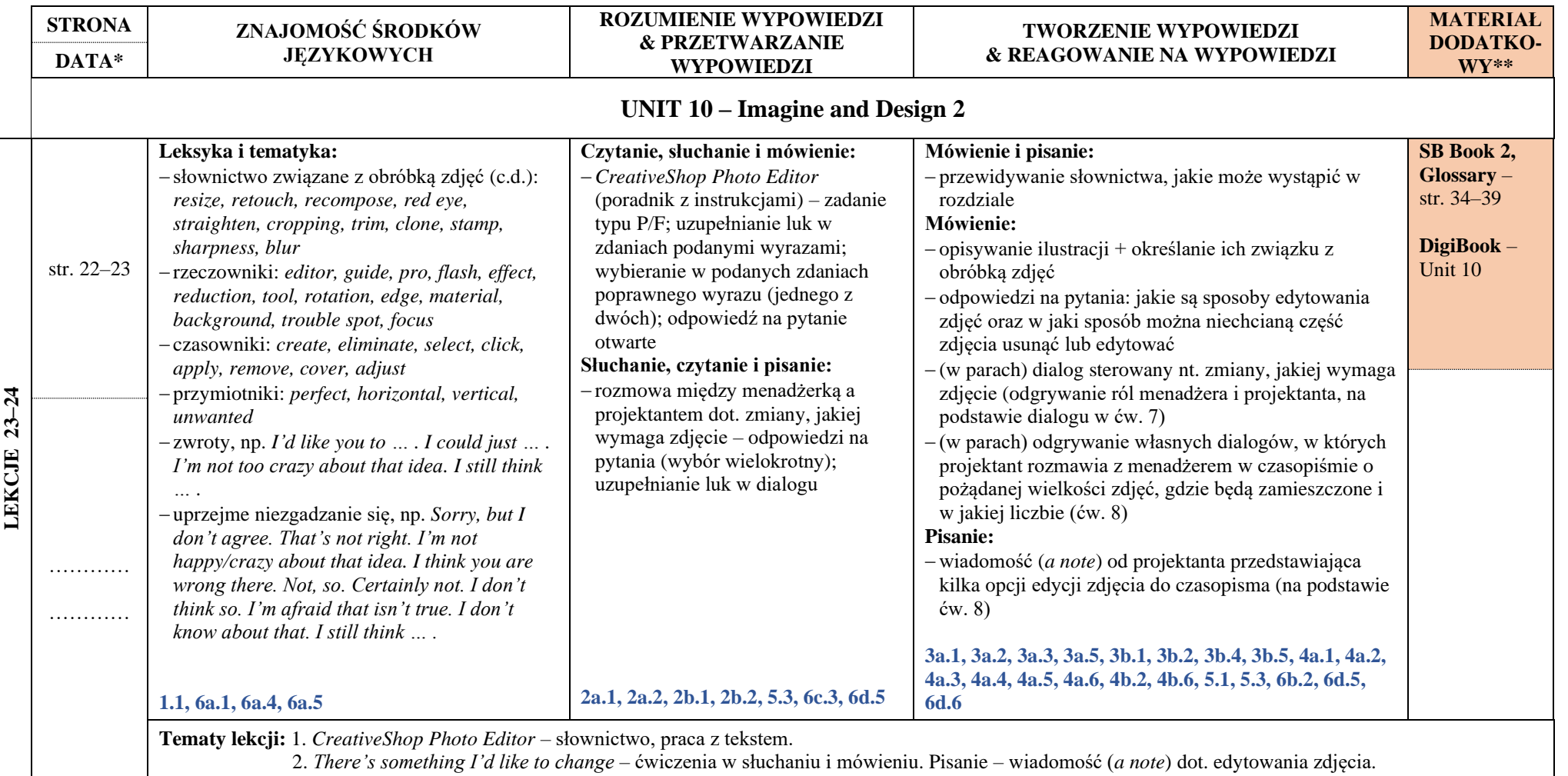

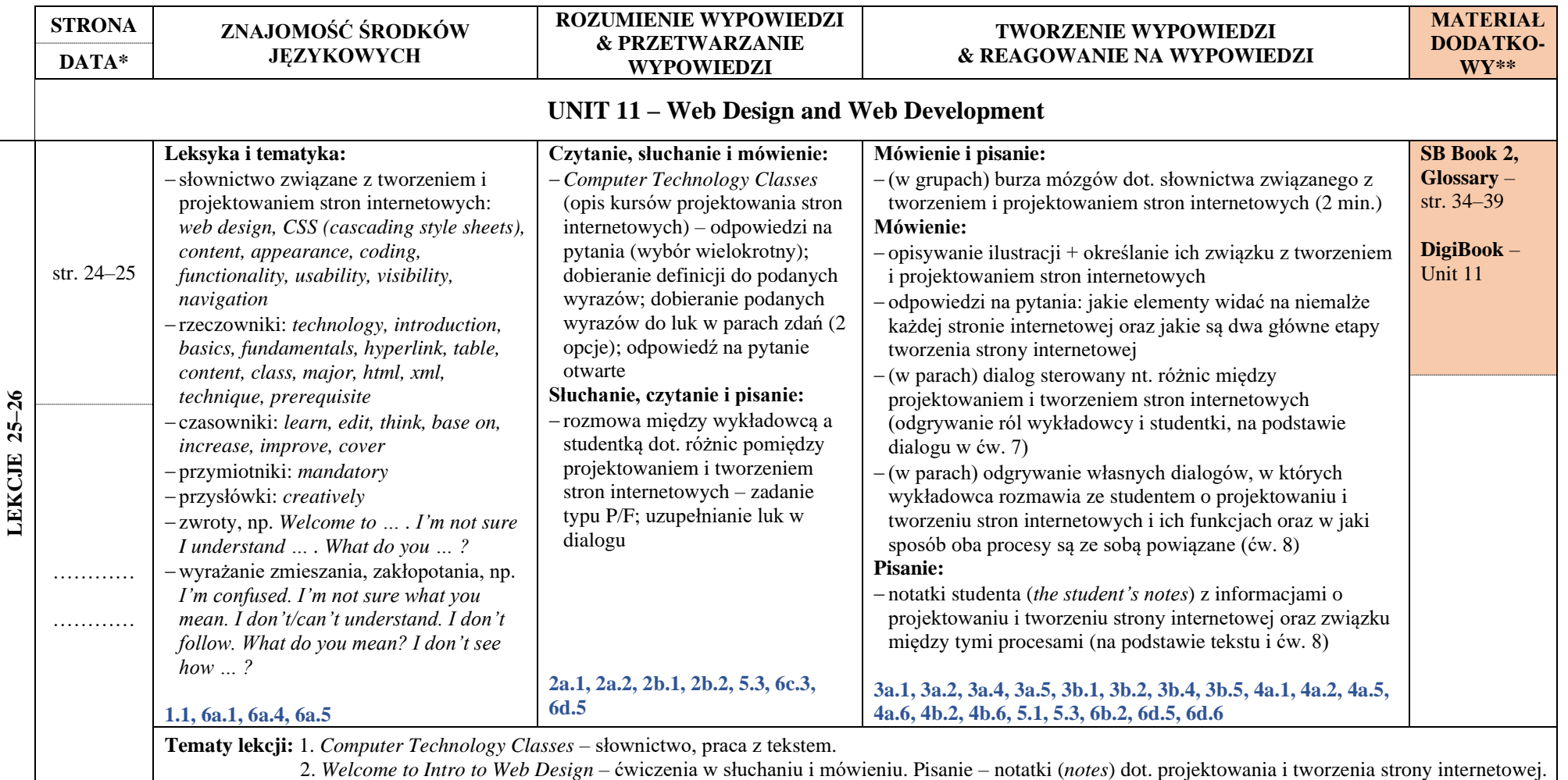

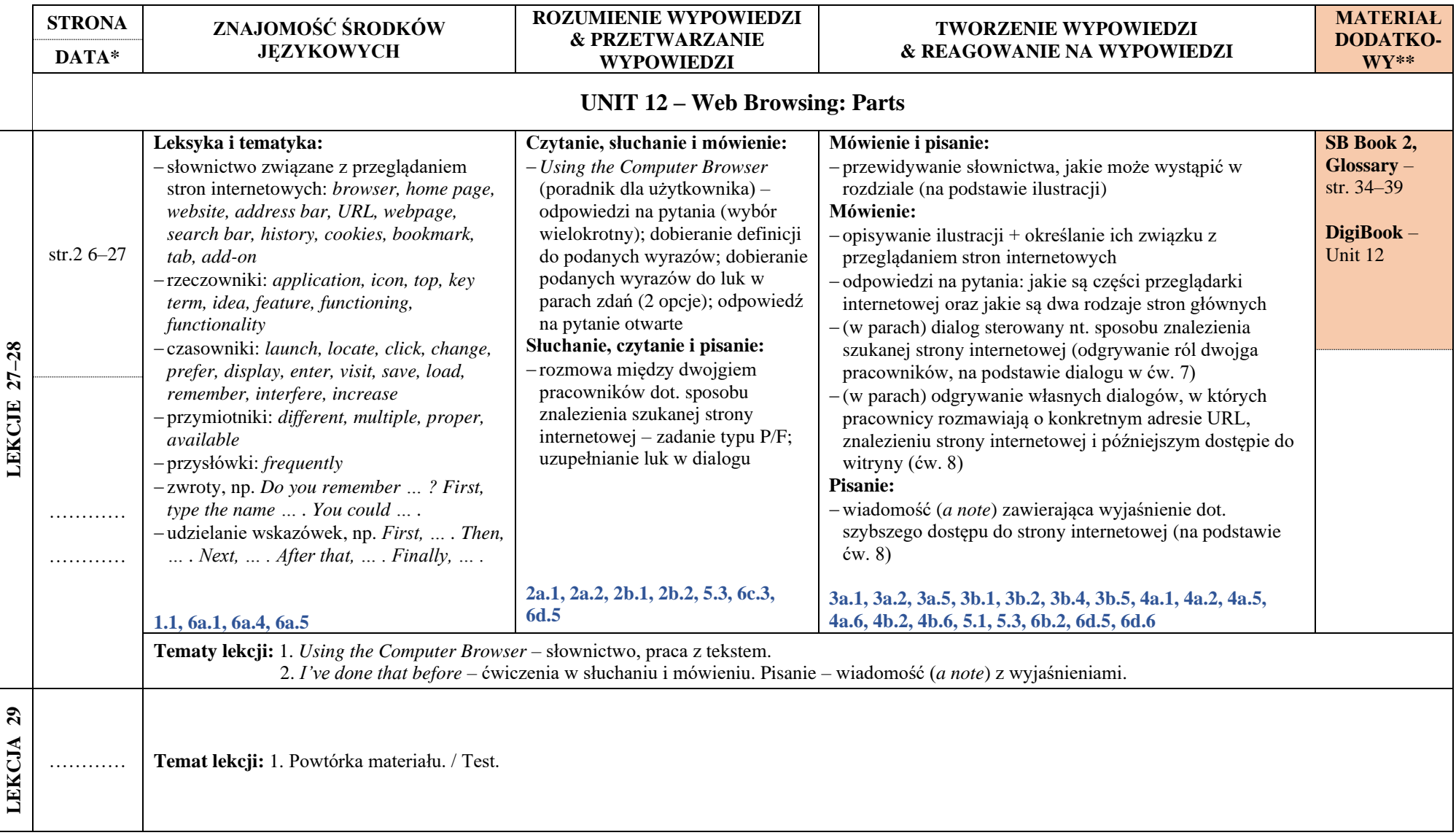

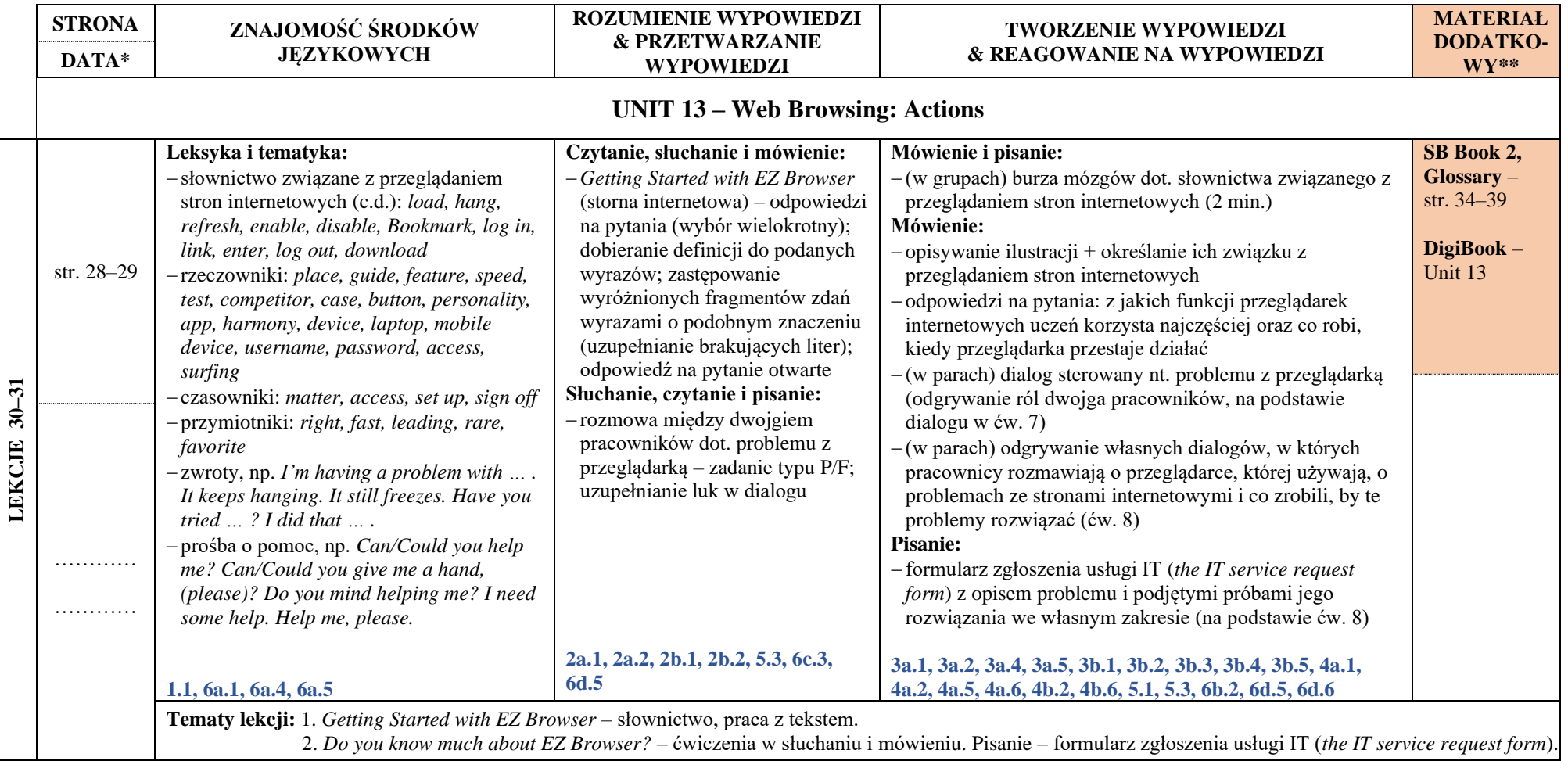

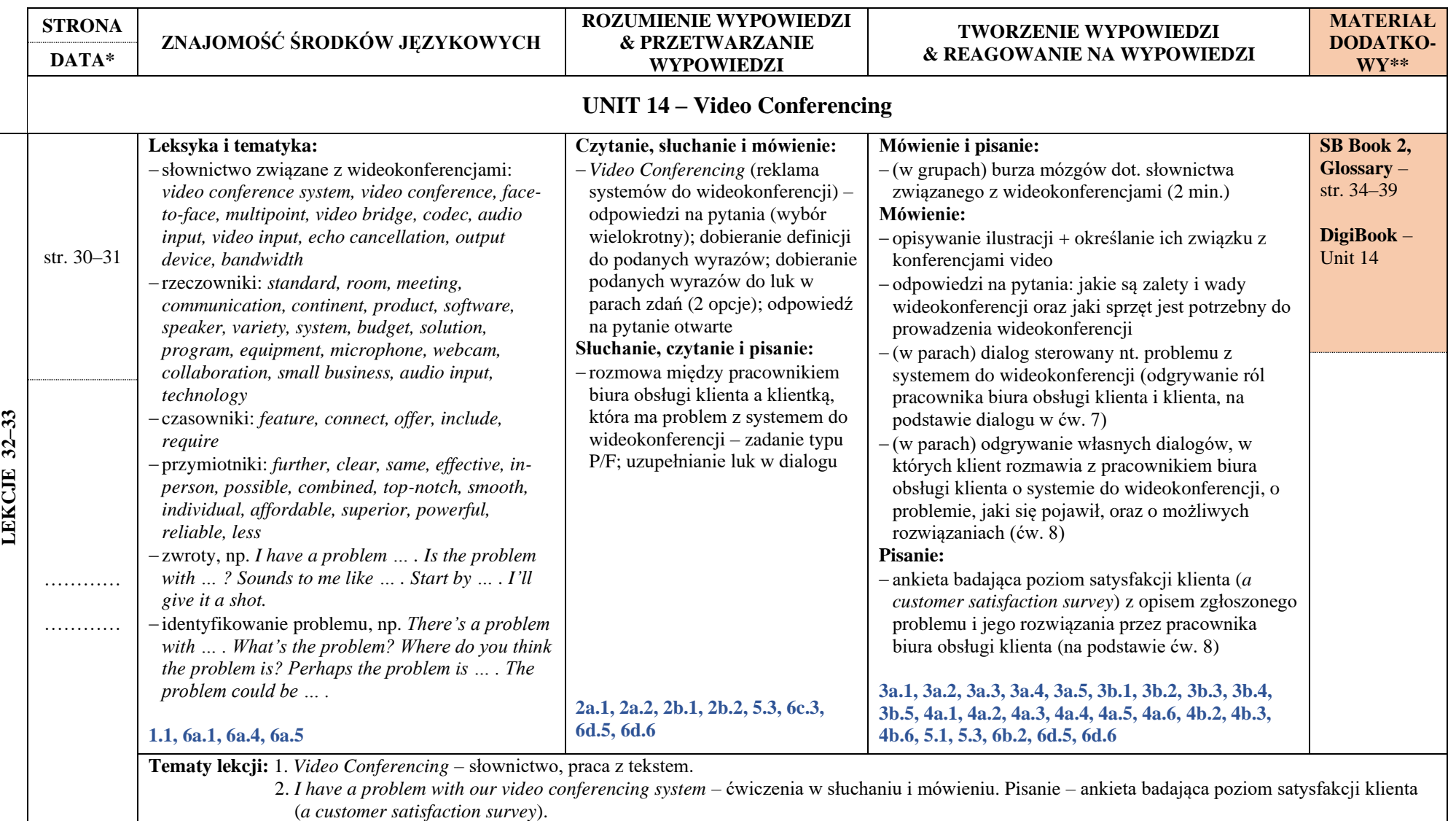

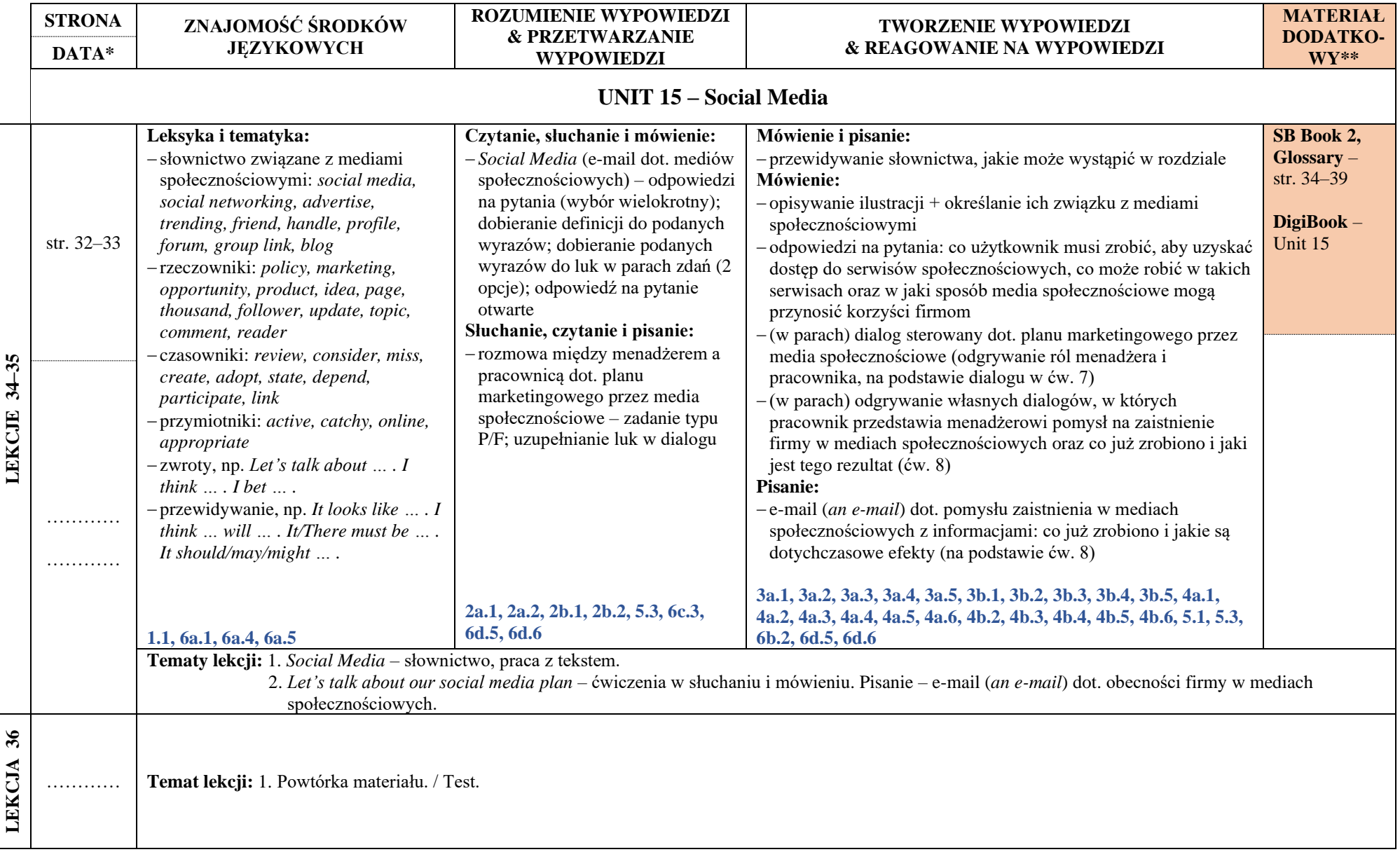